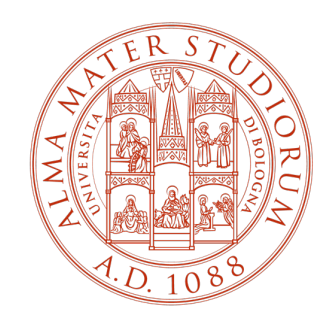

ALMA MATER STUDIORUM UNIVERSITÀ DI BOLOGNA

# **KIParla Corpus**

# **Storia, scelte metodologiche, sfide future**

## **Caterina Mauri\*, Silvia Ballarè\*\***

*\*Dipartimento di Lingue, Letterature e Culture Moderne \*\*Dipartimento di Filologia Classica e Italianistica*

## **Indice**

#### **1. Background**

#### **2. Storia e contesto**

- $\triangleright$  Corpora di italiano parlato
- $\triangleright$  Ideazione del corpus KIParla

## **3. Corpus design e implementazione: obiettivi, problemi e soluzioni**

- $\triangleright$  Modularità e incrementalità
- $\triangleright$  Corpus design
- $\triangleright$  Raccolta dati: privacy, registrazione e gestione
- $\triangleright$  Trascrizione dei dati
- Ø Pubblicazione dei dati: NoSketch Engine

## **4. Usare il corpus**

## **5. Prossimi passi e sfide future**

- Ø Nuovi moduli: ParlaBZ, ParlaBO, KiPasti
- $\triangleright$  Attenzione!

Ø …..

## **Indice**

#### **1. Background**

## **2. Storia e contesto**

- $\triangleright$  Corpora di italiano parlato
- $\triangleright$  Ideazione del corpus KIParla

## **3. Corpus design e implementazione: obiettivi, problemi e soluzioni**

- $\triangleright$  Modularità e incrementalità
- $\triangleright$  Corpus design
- $\triangleright$  Raccolta dati: privacy, registrazione e gestione
- $\triangleright$  Trascrizione dei dati
- Ø Pubblicazione dei dati: NoSketch Engine

## **4. Usare il corpus**

## **5. Prossimi passi e sfide future**

- Ø Nuovi moduli: ParlaBZ, ParlaBO, KiPasti
- $\triangleright$  Attenzione!

Ø …..

## **Background - i coordinatori del corpus KIParla**

#### **Caterina Mauri**

- Tipologia linguistica;
- Mutamento linguistico;
- Variazione intra- e interlinguistica;
- Semantica e pragmatica.

### **Silvia Ballarè**

- Sociolinguistica;
- Variazione intra- e interlinguistica;
- Contatto tra italiano e dialetti italo-romanzi.

## **Eugenio Goria**

#### **Massimo Cerruti**

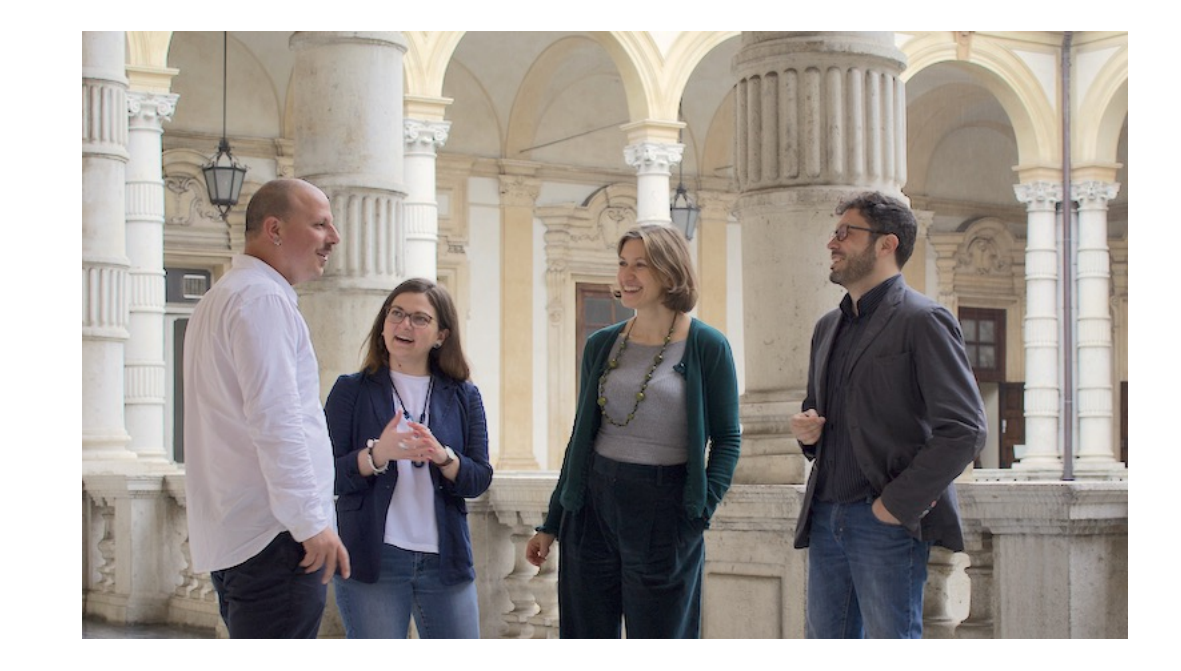

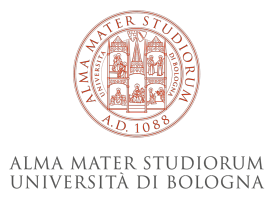

## **Indice**

### **1. Background**

## **2. Storia e contesto**

- $\triangleright$  Corpora di italiano parlato
- $\triangleright$  Ideazione del corpus KIParla

## **3. Corpus design e implementazione: obiettivi, problemi e soluzioni**

- $\triangleright$  Modularità e incrementalità
- $\triangleright$  Corpus design
- $\triangleright$  Raccolta dati: privacy, registrazione e gestione
- $\triangleright$  Trascrizione dei dati
- Ø Pubblicazione dei dati: NoSketch Engine

## **4. Usare il corpus**

## **5. Prossimi passi e sfide future**

- Ø Nuovi moduli: ParlaBZ, ParlaBO, KiPasti
- $\triangleright$  Attenzione!

Ø …..

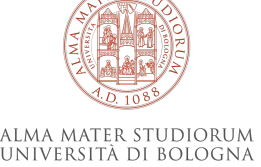

## **Storia e contesto**

**Progetto SIR n. RBSI14IIG0 «LEADhoC -** *The linguistic expression of ad hoc categories»,* **2015-2019 (PI Caterina Mauri)- www.leadhoc.org**

2016: necessità di indagare la costruzione e la comunicazione di categorie ad

- $\checkmark$  Analisi dell'esistente: quali risorse, quali potenzialità
- $\checkmark$  Progetto di un nuovo corpus di italiano parlato

## **[Corpora di italiano parlato: quadro generale](https://accademiadellacrusca.it/it/contenuti/banche-dati-corpora-e-archivi-testuali/6228)**

- $\checkmark$  Diversi corpora di parlato, costruiti per scopi di ricerca specifici, con metodo …) da singoli studiosi o da gruppi di ricerca
- $\checkmark$  ... alcuni dei quali mai pubblicati

#### **Parlaritaliano.it** raccoglie link a diverse risorse e strumenti per la trascrizione in

#### Ulteriori mappature:

- https://accademiadellacrusca.it/it/contenuti/banche-dati-corpora-e-archiv
- https://biblio.sns.it/it/corpora-della-lingua-italiana
- $\checkmark$  Nella progettazione del corpus KIParla abbiamo preso come riferimento i d rappresentativi della variazione interna all'italiano parlato, che sono stati

## **Corpora di italiano parlato / VoLIP – Voce del LIP**

 $\rm V$ 

#### **Dimensioni**:

- $\checkmark$  60h di conversazioni del corpus LIP, ca. 500.000 parole
- $\checkmark$  Dati raccolti all'inizio degli anni '90, trascritti, lemmatizzati, POS

#### **Bilanciamento del campione**:

- $\checkmark$  Quattro punti di raccolta: Milano, Firenze, Roma, Napoli
- $\checkmark$  Cinque categorie di situazioni comunicative

#### **Accessibilità**:

- $\checkmark$  Liberamente accessibile su https://www.volip.it
- $\checkmark$  Trascrizioni e file audio allineati, no KWIC search

#### **Metadati interrogabili:**

Punto di raccolta (città), tipo di situazione comunicativa, sesso del parlante, genere testuale, grado di interazione, tipo di pianificazione, contesto sociale, struttura dell'evento comunicativo (mono/dialogica), canale

8

## **Corpora di italiano parlato / LABLITA**

## **Dimensioni**:

- $\checkmark$  Ca. 200h di conversazioni, ca. 1.400.000 parole.
- $\checkmark$  Dati raccolti dagli anni '70 fino agli anni '90

## **Bilanciamento del campione**:

- $\checkmark$  Conversazione spontanea
- $\checkmark$  Varietà acquisizionale
- $\checkmark$  Trascrizione di film
- $\checkmark$  Radio e tv broadcast

## **Accessibilità**:

- $\checkmark$  Corpus non accessibile
- v Parzialmente accessibile in una demo di C-ORAL-ROM: http://www.elda.org

## **Metadati interrogabili:**

Canale, rapporto tra partecipanti, interazione libera o regolata, struttura dell'e (mono/dialogica), canale

## **Corpora di italiano parlato / CLIPS**

#### **Dimensioni**:

 $\times$  100h di conversazioni

#### **Bilanciamento del campione**:

- $\checkmark$  Quindici punti di raccolta, selezionati in base a criteri linguistici e socio-economici
- $\checkmark$  Quattro categorie di situazioni comunicative

#### **Accessibilità**:

- $\checkmark$  Liberamente accessibile su http://www.clips.unina.it/it/corpus.jsp
- $\checkmark$  Trascrizioni e file audio, no KWIC search

## **Metadati interrogabili:**

Punto di raccolta (città), tipo di situazione comunicativa, canale

 $\rm V$ 

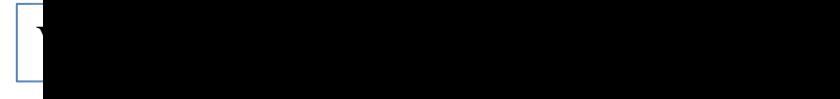

## **Corpora di italiano parlato / Perugia Corpus**

#### **Dimensioni**:

- $\checkmark$  Raccoglie corpora esistenti: LIP, sezione it[aliana del corpus Saccodeyl](https://apps.unistrapg.it/cqpweb/) (Pére Paredes e Alcaraz Calero, 2009) e alcune parti del corpus CLIPS
- $\checkmark$  ca. 4.000.000 parole.

#### **Bilanciamento del campione**:

- $\checkmark$  Corpus di riferimento che include altri corpora esistenti
- $\checkmark$  Parlato spontaneo, parlato televisivo e radiofonico

## **Accessibilità**:

- $\checkmark$  Piattaforma in chiusura: https://www.unistrapg.it/cqpwebnew/index.php
- $\checkmark$  Nuova piattaforma (messaggio di errore): https://apps.unistrapg.it/cqpwe

## **Metadati interrogabili:**

**??**

## **Per riassumere**

 $\overline{\bullet}$ 

#### Problemi di **accessibilità e mantenimento**

- $\triangleright$  Interfacce di ricerca diverse: CQP o interfacce ad hoc;
- $\triangleright$  Corpora non facilmente accessibili (su supporti antiquati, o su server non attivi) l'unico completamente accessibile è il VoLIP;
- $\triangleright$  KWIC search non sempre disponibile

#### Problemi di **comparabilità e analisi**

- $\triangleright$  Dati poco integrabili, essendo stati raccolti sulla base di parametri ed esigenze scientifiche diversi;
- $\triangleright$  Audio non sempre accessibile;
- Ø Non c'è connessione diretta tra trascrizione dato audio tranne che nel VoLIP!

## Pochi **metadati relativi parlanti**

- Difficile considerare la variazione diatopica: punto di raccolta vs. origine dei parlanti;
- $\triangleright$  Quasi impossibile indagare la variazione diastratica;
- $\triangleright$  Rapporto tra interlocutori non noto tranne che nel VoLIP!

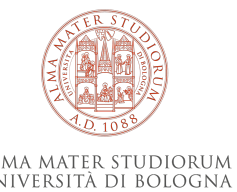

## **Ideazione del corpus KIParla**

KIParla nasce con lo scopo di integrare il panorama delle risorse esistenti con dati aggiornati, prendendo l'esperienza del VoLIP come modello. Il corpus KIParla intende offrire:

## ü un corpus **liberamente accessibile**

*che renda possibile e semplice la consultazione delle trascrizioni allineate con i file audio relativi*

## ü un sistema di **metadatazione trasparente**

*sia rispetto alle caratteristiche oggettive delle situazioni comunicative che rispetto ai parlanti coinvolti*

#### ü un'**interfaccia di ricerca** basata su uno **standard internazionale**

*che offra funzioni di ricerca avanzate: KWIC, liste di frequenza, creazione di sottocorpora, ecc. (vd. §3)*

## ü un'**infrastruttura replicabile, modulare e incrementale**

*che permetta l'espansione del corpus nel tempo attraverso una struttura modulare*

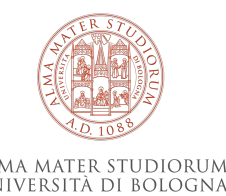

## **Indice**

#### **1. Background**

## **2. Storia e contesto**

- $\triangleright$  Corpora di italiano parlato
- $\triangleright$  Ideazione del corpus KIParla

## **3. Corpus design e implementazione: obiettivi, problemi e soluzioni**

- $\triangleright$  Modularità e incrementalità
- $\triangleright$  Corpus design
- $\triangleright$  Raccolta dati: privacy, registrazione e gestione
- $\triangleright$  Trascrizione dei dati
- Ø Pubblicazione dei dati: NoSketch Engine

## **4. Usare il corpus**

## **5. Prossimi passi e sfide future**

- Ø Nuovi moduli: ParlaBZ, ParlaBO, KiPasti
- $\triangleright$  Attenzione!

Ø …..

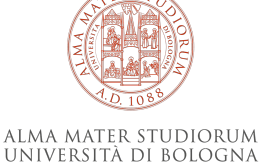

## **Modularità e incrementalità**

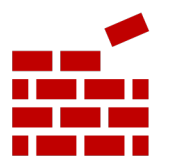

#### **KIParla, un corpus modulare e incrementale:**

- $\checkmark$  divisione interna in moduli indipendenti;
- $\checkmark$  possibilità di consultazione di ciascun modulo separatamente o di tutti i moduli in modo congiunto;
- $\checkmark$  possibilità di poter aggiungere nuovi moduli nel tempo.
- Ø **Moduli**: corpora di italiano parlato distinti, accomunati da un insieme specifico di caratteristiche (nucleo minimo)

## **Risorsa multipla:**

- $\checkmark$  struttura sottostante e infrastruttura di accesso comune ai diversi moduli;
- $\checkmark$  diversificazione interna relativa ai fattori extra-linguistici rilevanti e ai tipi di metadati disponibili per ciascun modulo, fermo restando il nucleo minimo.

 $\rightarrow$  Risposta all'esigenza di rendere comparabili dati che vengono raccolti in luoghi diversi, in fasi diverse, con scopi diversi e spesso con finanziamenti diversi.

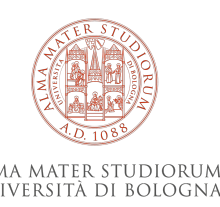

## **Modularità e incrementalità**

**Nucleo minimo di caratteristiche perché un corpus di italiano parlato possa diventare un modulo del KIParla:**

- 1. accessibilità ai metadati relativi ai parlanti
	- Ø almeno rispetto a *età*, *provenienza* e *professione*
- 2. accessibilità ai metadati relativi alle situazioni comunicative
	- Ø almeno rispetto a *luogo di raccolta* e *tipo di interazione*
- 3. utilizzo del software ELAN per la trascrizione (output .eaf, audio mp3)

ü Nucleo minimo **necessario** per garantire la comparabilità tra moduli, ma **espandibile** per ottenere la quantità di informazioni e il livello di dettaglio richiesto dagli scopi di ricerca di ogni modulo.

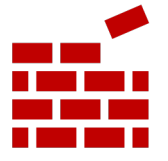

Per ogni nuovo modulo del KIParla:

- **script** di conversione dal formato .eaf al formato di *NoSketch Engine*
- **spazio su server**,
- possibilità di **interrogazione congiunta** con gli altri moduli
- **supporto** nella fase di trascrizione e anonimizzazione dei dati, per omogeneità di trattamento.

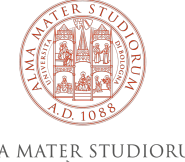

## **Modularità e incrementalità**

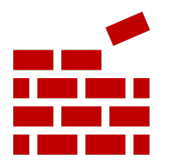

Corpora di piccole/medie dimensioni

- $\checkmark$  costruiti per scopi diversi, spesso complementari
- $\checkmark$  con dati di aree geografiche diverse e tipi di comunità diverse
- Ø mantenendo però una **sostanziale comparabilità di fondo nella struttura e nell'accessibilità**.
- $\triangleright$  La comparabilità e al tempo stesso la specificità di ogni modulo sono ciò che può rendere in futuro il corpus **KIParla rappresentativo dell'italiano parlato**: quanti più moduli si aggiungeranno, tramite la collaborazione di diversi atenei, tante più dimensioni di variazione potranno essere esplorate.

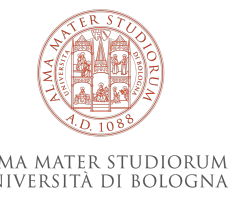

## **Corpus design: il modulo KIP**

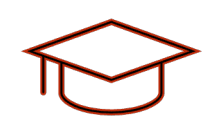

#### Primo passo: **il modulo KIP**

- Parlato in ambiente universitario
	- $\rightarrow$  Osservazione della dimensione di variazione diafasica (e diatopica)
- $\checkmark$  2 punti di inchiesta: Bologna e Torino (2016-2019)
- $\checkmark$  Studenti e professori universitari
- $\checkmark$  Diversi contesti comunicativi

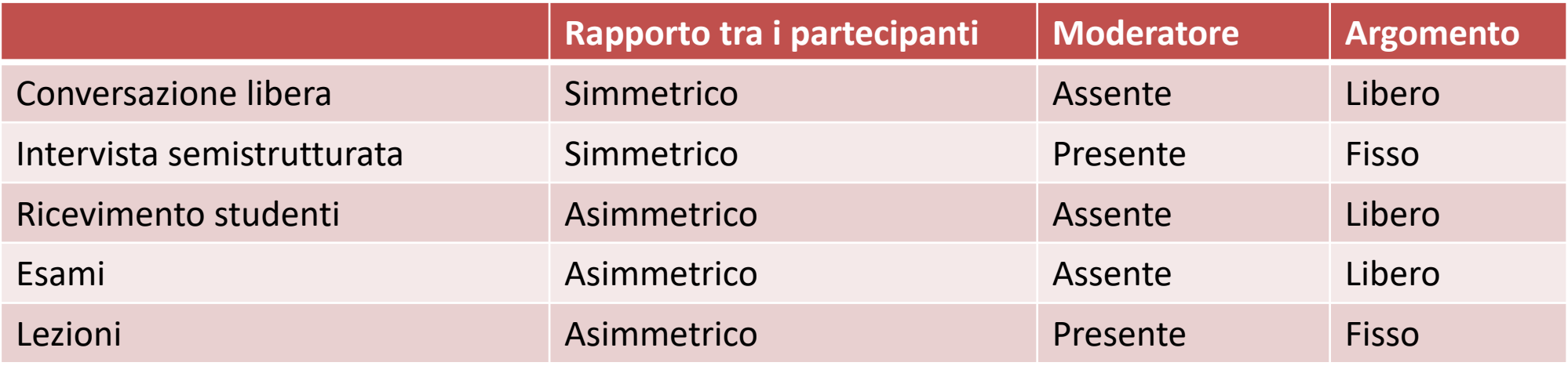

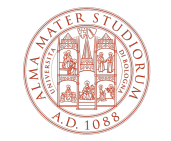

## **Corpus design: il modulo ParlaTO**

#### Secondo passo: **il modulo ParlaTO**

• Parlato della città metropolitana di Torino

 $\rightarrow$  Osservazione della dimensione di variazione diastratica (e diatopica)

- $\checkmark$  Un punto di inchiesta: Torino (2019)
- $\checkmark$  Parlanti con diversa caratterizzazione sociale
- $\checkmark$  Un unico contesto: l'intervista semistrutturata

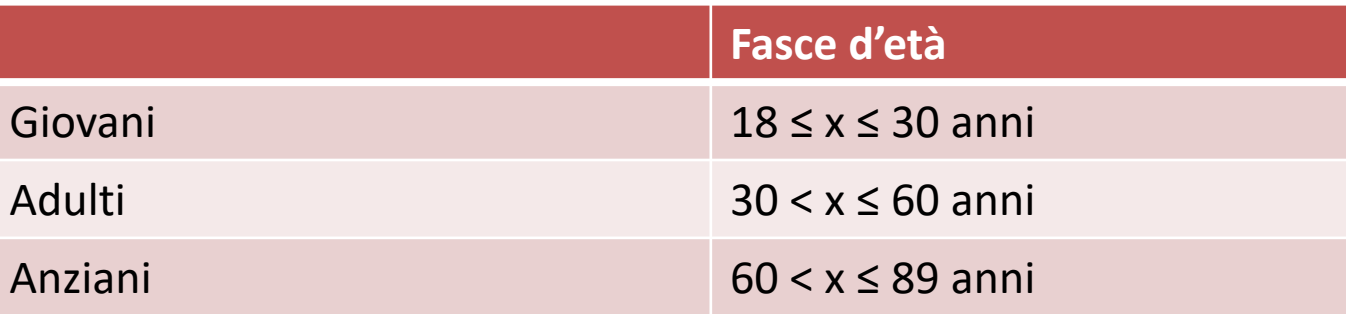

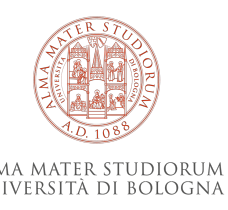

## **Corpus design: i due moduli**

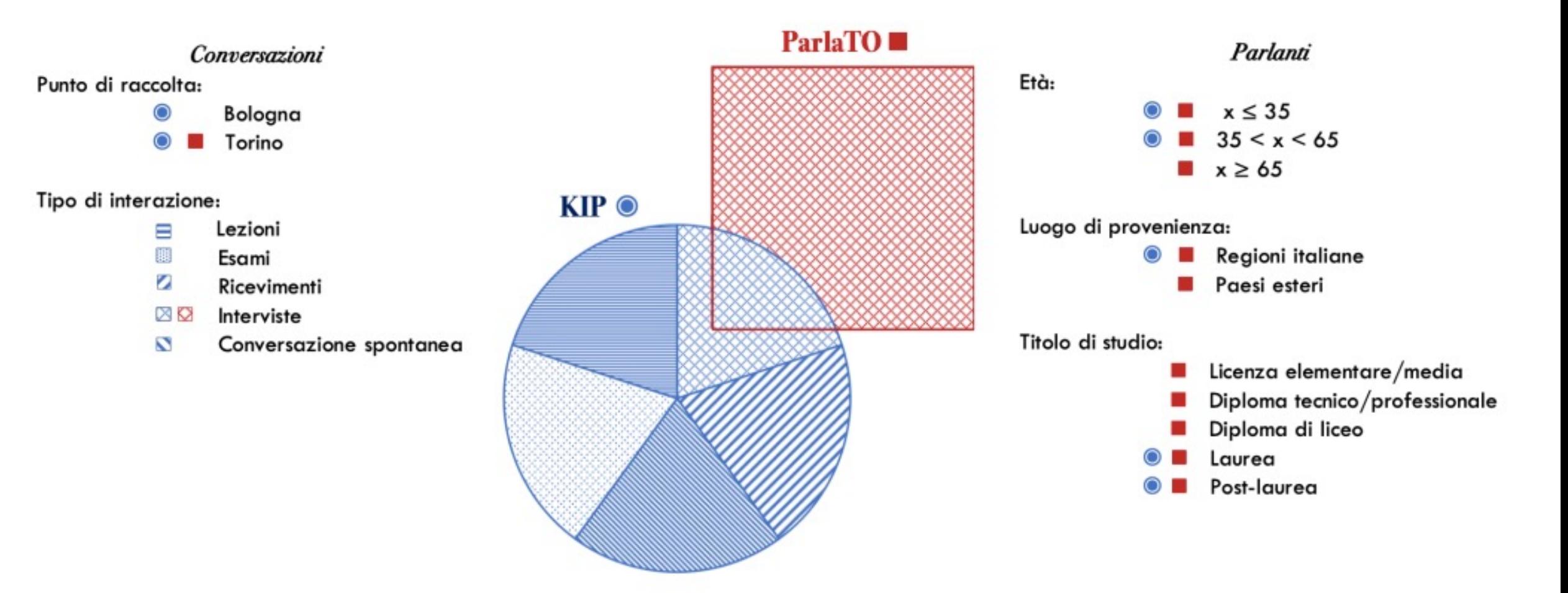

## **Raccolta e trascrizione:** *it takes a village!*

**2018 – oggi**: più di 80 studenti e studentesse (delle università di Bologna e di Torino) hanno partecipato alla costruzione del corpus KIParla.

 $\triangleright$  Tirocini, tesi triennali, tesi magistrali, ...

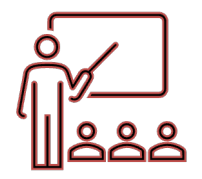

Formazione e supervisione

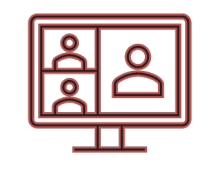

Aggiornamenti frequenti e incontri settimanali

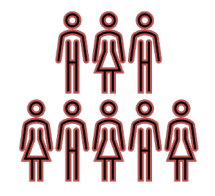

Organizzazione e coordinazione

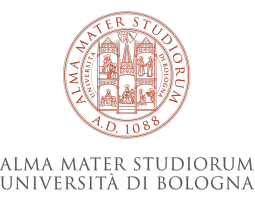

## **Raccolta dati: prima di iniziare**

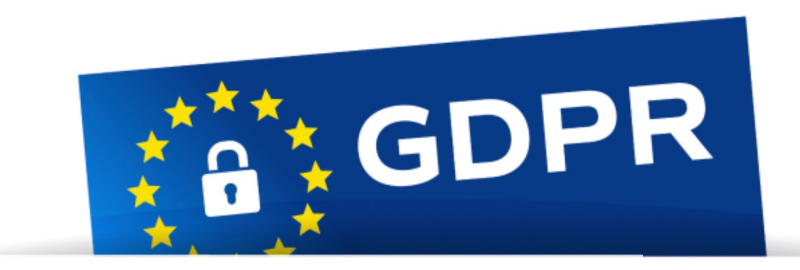

GDPR - Regolamento 2016/679

- Chi è responsabile dei dati?
- Quali metadati saranno conservati? Saranno aggregati?
- Dove saranno conservati i dati?
- Chi ha accesso hai dati?
- I contenuti delle registrazioni presentano informazioni sensibili

(nomi e cognomi, indirizzi, …)?

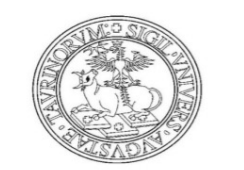

Università degli Studi di Torino Dipartimento di Studi Umanistici

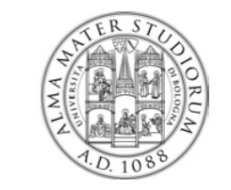

Alma Mater Studiorum - Università di Bologna Dipartimento di Lingue, Letterature e Culture Moderne

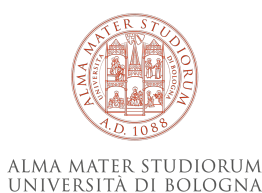

Informazioni sul trattamento dei dati personali ai sensi dell'art. 13 del Regolamento 2016/679/UE

Versione n. 1 del  $\frac{1}{2021}$ 

## **La parte istituzionale**

#### Accordo di contitolarità per il trattamento dei dati personali

#### **TRA**

L'Alma Mater Studiorum - Università di Bologna, con sede in via Zamboni, n. 33, 40126 -Bologna, Italia, rappresentato legalmente dal Magnifico Rettore Giovanni Molari (di seguito definita "Università di Bologna" o "Contitolare del trattamento" o "Contitolare")

#### E

l'Università degli Studi di Torino, con sede legale in via Verdi, n. 8, 10124 - Torino, Italia, rappresentata legalmente dal Magnifico Rettore Stefano Geuna (di seguito definita, "contraente" o "Contitolare del trattamento" o "Contitolare");

#### **TRA**

Il Dipartimento di Studi Umanistici dell'Università di Torino, con sede legale a Torino, in via Sant'Ottavio 20 - C.F. 80088230018, P.I. 02099550010, rappresentato da

- il Direttore Prof. Donato Pirovano, nato a Como il 17/2/1964, autorizzato alla stipula del presente atto con delibera del Consiglio di Dipartimento del 15/11/2021.

- la Dott.ssa Antonella Trombetta - Direttrice della Direzione Ricerca e Terza missione, nata a Torino il 6/10/1970, per quanto di competenza e per quanto previsto dagli artt. 29 comma 1 e 66 comma 1 del Regolamento di Amministrazione, Finanza e Contabilità emanato con Decreto Rettorale n. 3106 del 26/09/2017 che dispone in ordine alla capacità negoziale e alla stipulazione del contratto,

#### $\bf E$

Il Dipartimento di Lingue, letterature e culture moderne dell'Università di Bologna con sede legale a Bologna, in via Cartoleria  $5 - C.F. 80007010376$ , P.I. 01131710376, rappresentato da - il Direttore Maurizio Ascari, nato a Loiano (BO) il 06/06/1965, autorizzato alla stipula del presente atto con delibera del Consiglio di Dipartimento del 11/11/2021 domiciliato, ai fini del presente atto, presso la sede del Dipartimento.

Il Dipartimento di Filologia classica e italianistica dell'Università di Bologna, con sede legale a Bologna, in via Zamboni  $32 - C.F. 80007010376$ , P.I. 01131710376, rappresentato da

- il Direttore Prof. Nicola Grandi, nato a Ferrara il 30/08/1973, autorizzato alla stipula del presente atto con delibera della Giunta di Dipartimento del 15/11/2021 domiciliata, ai fini del presente atto, presso la sede del Dipartimento

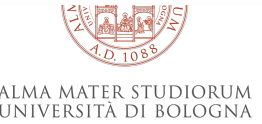

## **Raccolta dati: strumenti**

#### Moduli:

- $\triangleright$  Liberatoria;
- $\triangleright$  Raccolta dei metadati.

Registrazione:

- $\triangleright$  Registratore Zoom H4n Pro;
- $\triangleright$  Smartphone (per ragioni pratiche).

Canovaccio per l'intervista (Labov, 1984: 32-33)

- $\triangleright$  to elicit narratives of personal experience, where community norms and styles of personal interaction are most plainly revealed, and where style is regularly shifted towards the vernacular;
- $\triangleright$  to stimulate group interaction among the people present, and so record conversation not addressed to the interviewer;
- $\triangleright$  to isolate from a range of topics those of greatest interest to the speaker, and allow him or her to lead in defining the topic of conversation.

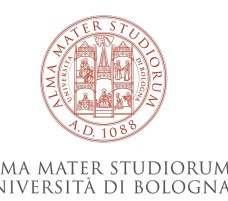

## **Raccolta dati: impostazione**

La maggior parte dei dati sono stati raccolti dagli studenti e dalle studentesse delle università di Bologna e di Torino.

- $\triangleright$  Formazione (metodologia della raccolta dati);
- $\triangleright$  Selezione dei partecipanti.

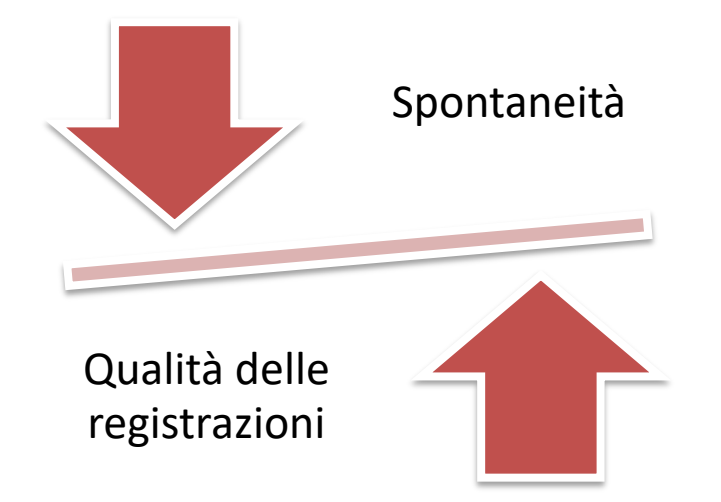

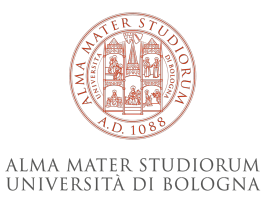

## **Raccolta dati: archiviazione**

Dopo ogni registrazione, utilizzando la cartella *OneDrive*, il raccoglitore ha:

- $\triangleright$  Caricato e denominato (con un codice alfanumerico) il file audio (.mp3, .wav);
- $\triangleright$  Inserito (su due files excel distinti) informazioni riguardo ai partecipanti e alla conversazione;
- $\triangleright$  Caricato le liberatorie firmate dai partecipanti;
- $\triangleright$  Avviato la trascrizione.

#### Conversazioni – modulo KIP

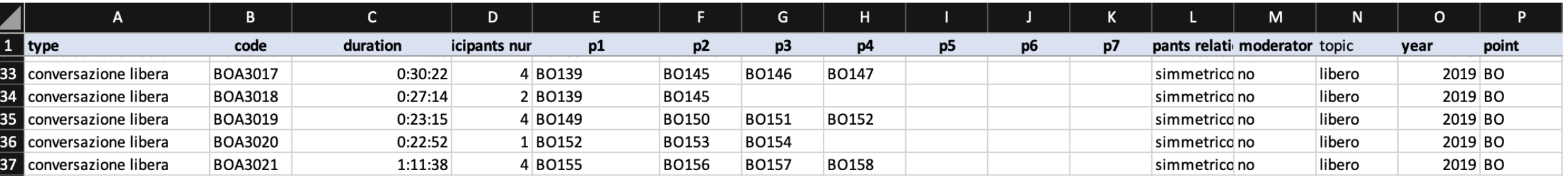

#### Partecipanti – modulo ParlaTO

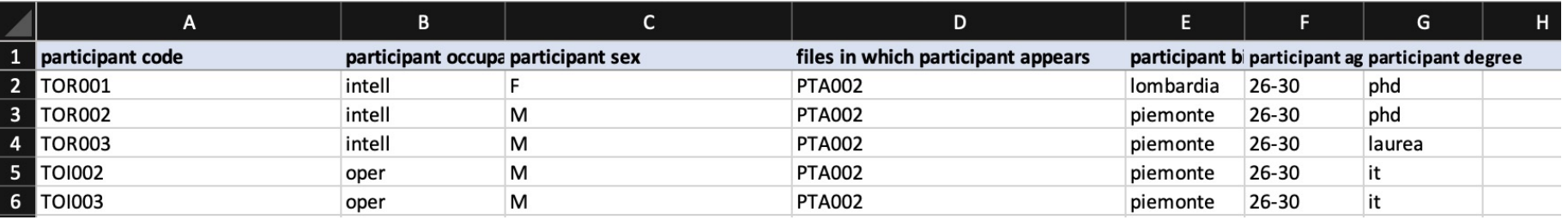

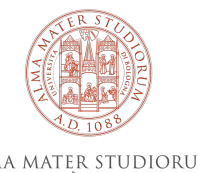

## **Trascrizione dei dati**

La maggior parte dei dati sono stati trascritti dagli studenti e dalle studentesse delle università di Bologna.

- $\triangleright$  Formazione;
- $\triangleright$  Monitoraggio periodico.

È stato utilizzato il softwer ELAN.

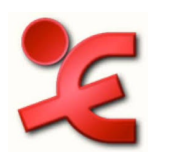

Per dare conto di aspetti conversazionali (sovrapposizioni, comportamenti non verbali, …) si è impiegata una semplificazione del sistema proposto da Jefferson (2004).

"Nearly-globalized set of instructions for transcription" (Slembrouck 2007: 823).

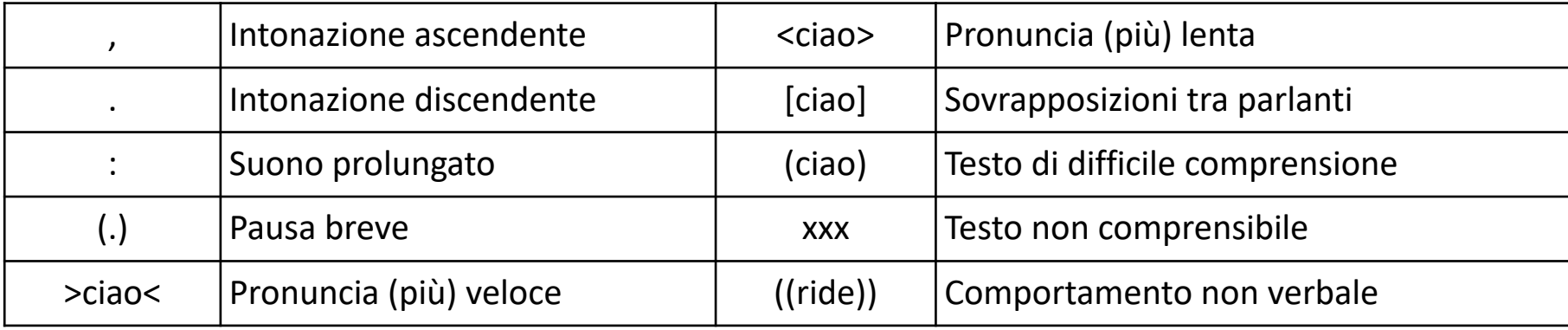

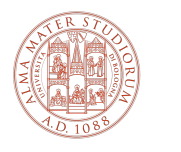

## **Uniformazione e anonimizzazione dei dati**

Tutte le trascrizioni sono poi state controllate (in termini di uniformazione e anonimizzazione) da un'unica persona.

Revisione:

- $\triangleright$  Refusi;
- $\triangleright$  Sovrapposizioni.
- Ø …

Anonimizzazione:

 $\triangleright$  Cancellazione dati sensibili dalla trascrizione e dalla traccia audio.

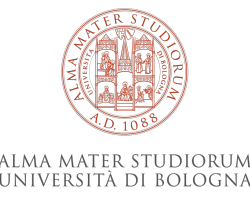

## **Il risultato / modulo KIP**

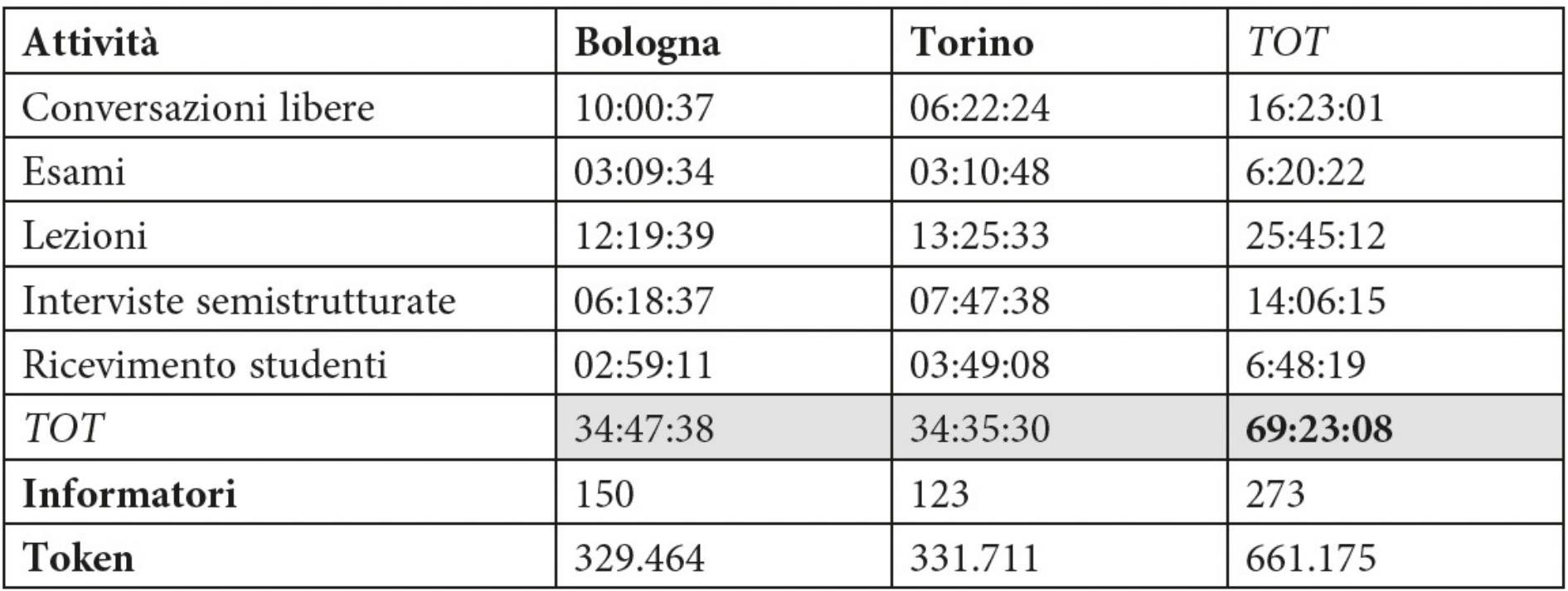

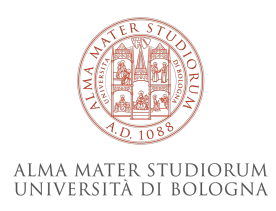

## **Il risultato / modulo KIP**

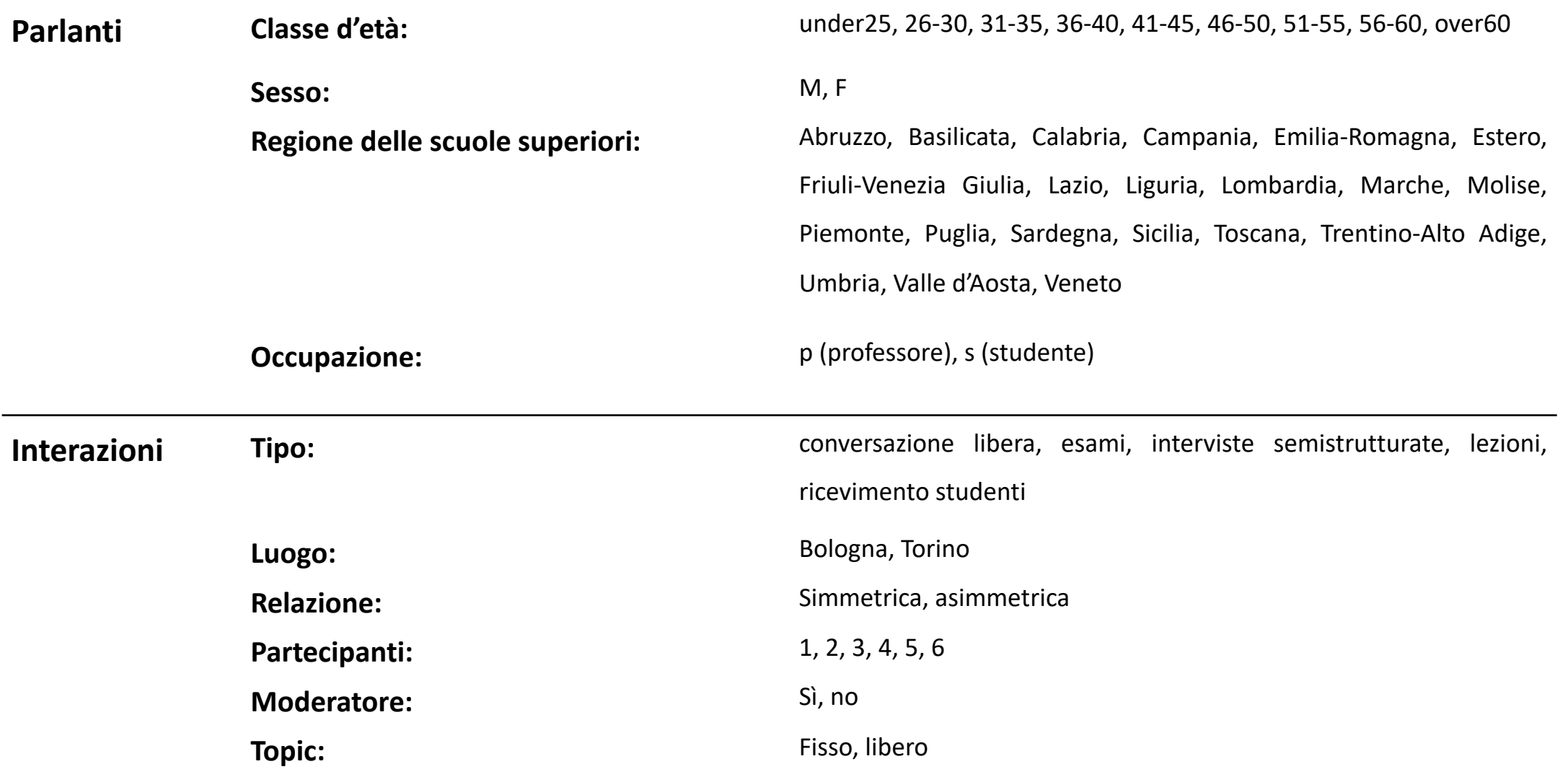

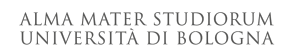

## **Il risultato / modulo ParlaTO**

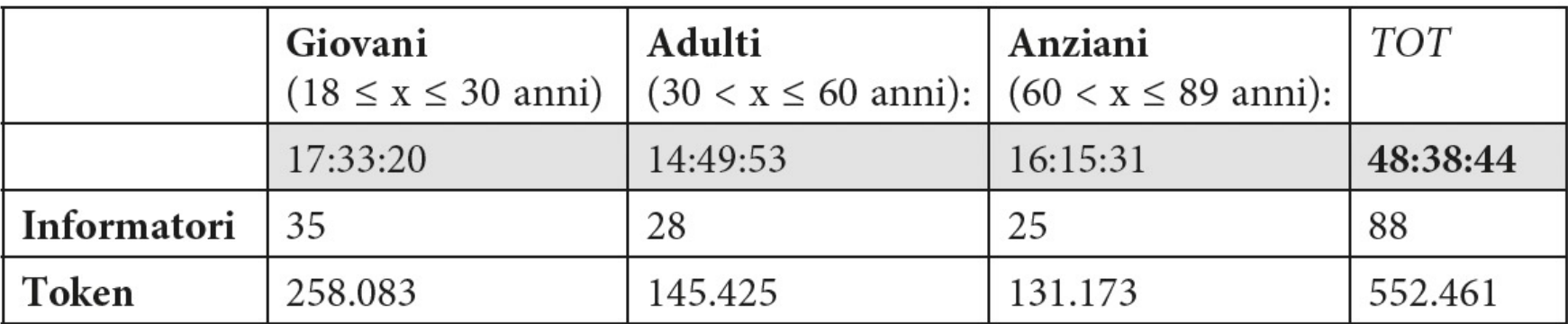

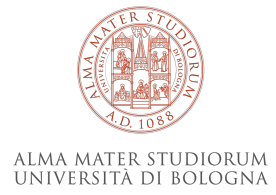

## **Il risultato / modulo ParlaTO**

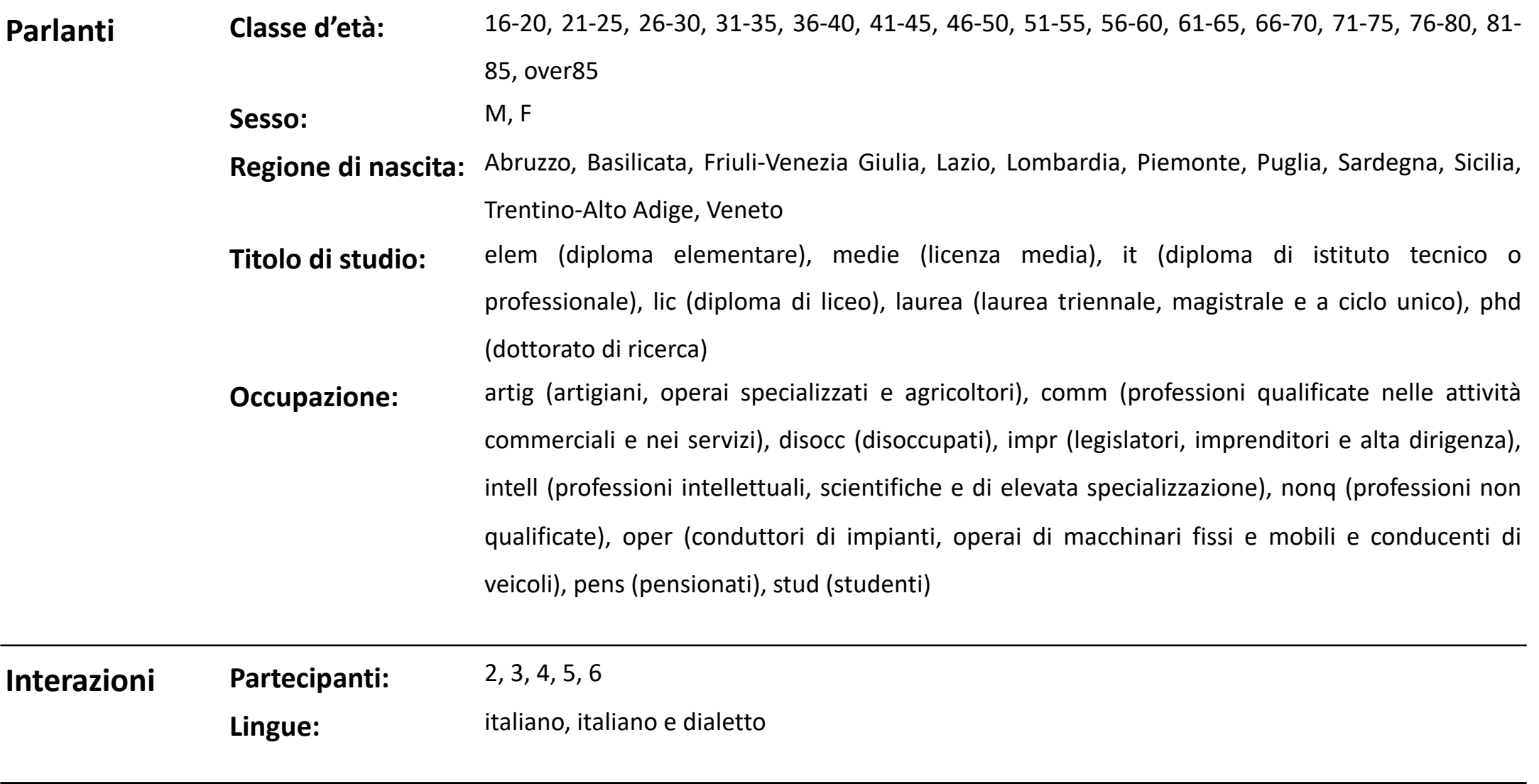

## **Il risultato / KIParla**

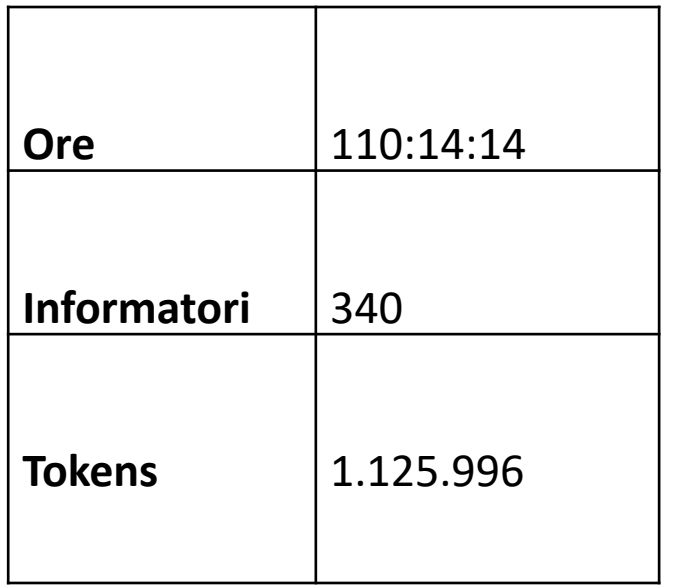

Il corpus è interrogabile anche congiuntamente utilizzando come filtri di ricerca quelli condivisi dai due moduli, ovvero:

- tipo di conversazione;
- argomento della conversazione;
- presenza di un moderatore;
- numero di partecipanti;
- anno in cui è stata registrata la conversazione;
- punto in cui è stata registrata la conversazione;
- occupazione del partecipante;
- età del partecipante;
- provenienza del partecipante.

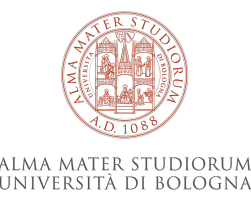

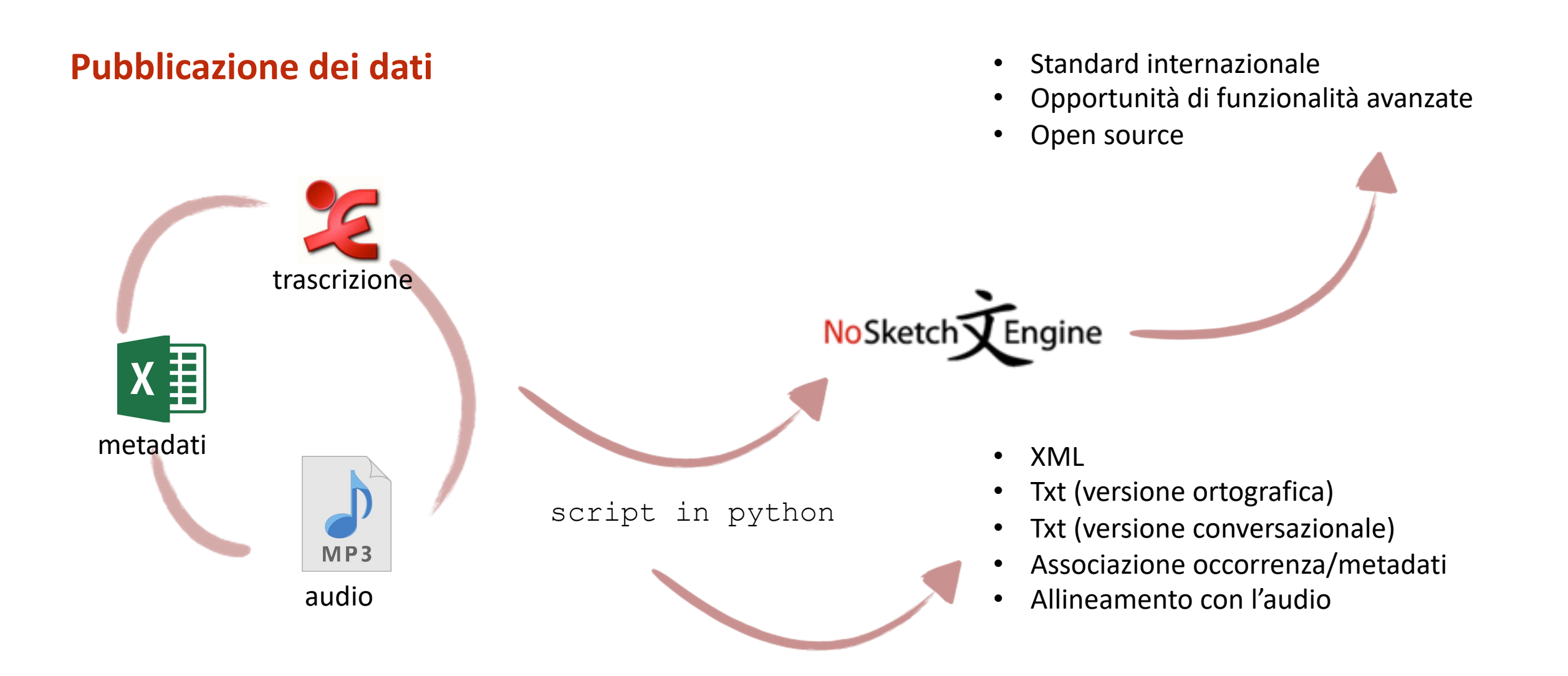

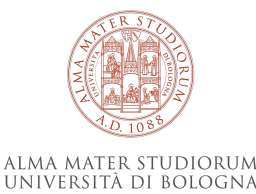

## **Accessibilità dei dati**

• Trascrizioni (ortografiche e conversazionali):

consultabili *liberamente* attraverso la piattaforma NoSket è possibile scrivere ai coordin[atori del corpus pe](http://www.kiparla.it/)r ricevere

Audio:

previa registrazione, è possibile ascoltare le tracce audio non è possibile ricevere le tracce audio (G.D.P.R.).

## **Indice**

#### **1. Background**

#### **2. Storia e contesto**

- $\triangleright$  Corpora di italiano parlato
- $\triangleright$  Ideazione del corpus KIParla

## **3. Corpus design e implementazione: obiettivi, problemi e soluzioni**

- $\triangleright$  Modularità e incrementalità
- $\triangleright$  Corpus design
- $\triangleright$  Raccolta dati: privacy, registrazione e gestione
- $\triangleright$  Trascrizione dei dati
- Ø Pubblicazione dei dati: NoSketch Engine

## **4. Usare il corpus**

## **5. Prossimi passi e sfide future**

- Ø Nuovi moduli: ParlaBZ, ParlaBO, KiPasti
- $\triangleright$  Attenzione!

Ø …..

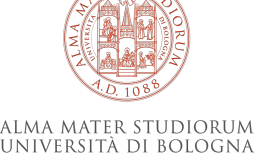

## **Usare il corpus / esempio 1**

## **Tipi di ricerche**:

- $\checkmark$  Query types
- $\checkmark$  Context
- $\checkmark$  Text types  $\bullet$  cambiano i filtri di ricerca a seconda del modulo selezionato

## **Altre funzionalità:**

- $\checkmark$  Creazione di sottocorpus
- $\checkmark$  Liste di frequenza (Word list, n-grams, liste di frequenza per ogni metadato
- $\checkmark$  Corpus info

## **Usare il corpus / esempio 2**

#### **KWIC:**

- $\checkmark$  Save concordance (txt, csv, xml)
- $\checkmark$  Liste di [frequenza](http://www.kiparla.it/) (Word list, n-grams, liste di frequenza per ogni metadato
- $\checkmark$  View options: si possono selezionare diversi metadati da visualizzare ed es
- $\checkmark$  Sort
- $\checkmark$  Random sample
- $\checkmark$  Filtri ulteriori
- $\checkmark$  Analisi di frequenza delle occorrenze (in relazione ai diversi metadati)
- $\checkmark$  Collocation candidates

## **Usare il corpus / esempio 3**

## **Metadati e link:**

- $\checkmark$  Click su KWIC > espansione del contesto
- $\checkmark$  Click sul codice conversazione
	- $\triangleright$  Tutti i metadati relativi al parlante e alla conversazione
	- $\triangleright$  Link alla conversazione in formato html (ortografica)
	- $\triangleright$  Link alla conversazione in formato html (conversazionale)
	- $\triangleright$  Link al file audio allineato alla specifica occorrenza (3 sec. prima)

## **Indice**

#### **1. Background**

#### **2. Storia e contesto**

- $\triangleright$  Corpora di italiano parlato
- $\triangleright$  Ideazione del corpus KIParla

## **3. Corpus design e implementazione: obiettivi, problemi e soluzioni**

- $\triangleright$  Modularità e incrementalità
- $\triangleright$  Corpus design
- $\triangleright$  Raccolta dati: privacy, registrazione e gestione
- $\triangleright$  Trascrizione dei dati
- Ø Pubblicazione dei dati: NoSketch Engine

## **4. Usare il corpus**

## **5. Prossimi passi e sfide future**

- Ø Nuovi moduli: ParlaBZ, ParlaBO, KiPasti
- $\triangleright$  Attenzione!

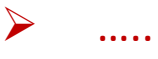

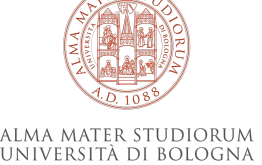

## **Prossimi passi e sfide future**

#### **Sviluppi computazionali**:

 $\checkmark$  Lemmatizzazione

## $\checkmark$  POS tagging

- $\checkmark$  Ulteriori livelli di annotazione
- $\checkmark$  Nuova versione di NoSketch Engine

BOSCO, Cristina et al. 2020.

*KIPoS @ EVALITA2020: Overview of the Task on KIParla Part of Speech Tagging* In: *EVALITA Evaluation of NLP and Speech Tools for Italian - December 17th, 2020: Proceedings of the Seventh Evaluation Campaign of Natural Language Processing and Speech Tools for Italian Final Workshop* [online]. Torino: Accademia University Press, 2020. Available on the Internet: <http:// books.openedition.org/aaccademia/7743>. ISBN: 9791280136329. DOI: https://doi.org/10.4000/ books.aaccademia.7743.

## **Nuovi moduli e nuove collaborazioni**:

- $\checkmark$  ParlaBZ
- $\checkmark$  KIPasti
- $\sqrt{P}$ arlaBO

 $\checkmark$  …

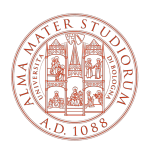

NIVERSITÀ DI BOLOGN

Ø Il corpus KIParla continua a crescere, all'insegna della **sostenibilità** (anche in assenza di finanziamenti esterni)

## **Nuovi moduli / ParlaBZ**

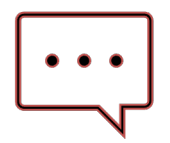

**Responsabili**: Daniela Veronesi, Alex Piovan (Libera Università di Bolzano)

**Caratteristiche:** parlato spontaneo raccolto in contesti diversi (interviste semistrutturate, cene) con parlanti di diversa caratterizzazione sociale nella città di Bolzano.

Le trascrizioni sono state effettuate con particolare attenzione ad aspetti di natura conversazionale

- $\checkmark$  Un unico punto di inchiesta: Bolzano
- $\checkmark$  Parlanti con diversa caratterizzazione sociale
- $\checkmark$  Diversi contesti comunicativi

#### **Dati:**

- $\triangleright$  ore: 5:15:56;
- $\triangleright$  numero di registrazioni: 10;
- $\triangleright$  numero di parlanti: 16.

**Stato attuale:** in fase di pubblicazione.

 $\rightarrow$  Osservazione della variazione diastratica e diafasica

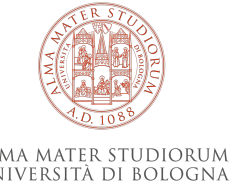

## **Nuovi moduli / KIPasti**

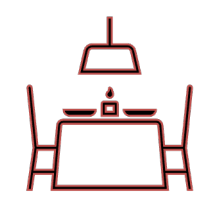

**Responsabili**: Caterina Mauri, Silvia Ballarè (Università di Bologna)

**Caratteristiche:** parlato spontaneo raccolto durante pasti (pranzi, cene, …) nelle diverse aree geografiche d'Italia (campione rappresentativo delle macroaree di nord, centro, sud e isole).

- $\checkmark$  Diversi punti di inchiesta: nord, centro, sud
- $\checkmark$  Parlanti con diversa caratterizzazione sociale
- $\checkmark$  Un unico contesto: la conversazione spontanea a tavola

## **Dati (provvisori):**

- $\triangleright$  ore: 41:30:58;
- $\triangleright$  numero di registrazioni: 63;
- $\triangleright$  numero di parlanti: 163.

**Stato attuale:** in fase di trascrizione.

 $\rightarrow$  Osservazione della variazione diastratica e diatopica

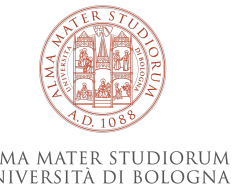

## **Nuovi moduli / ParlaBO**

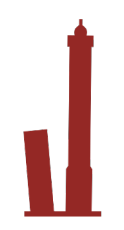

**Responsabili**: Caterina Mauri, Silvia Ballarè (Università di Bologna)

**Caratteristiche:** interviste semistrutturate registrate nella città metropolitana di Bologna a parlanti con diversa caratterizzazione sociale. Il campione, analogamente a quanto fatto per il ParlaTO, è bilanciato per fasce di età.

- $\checkmark$  Un unico punto di inchiesta: Bologna
- $\checkmark$  Parlanti con diversa caratterizzazione sociale
- $\checkmark$  Un unico contesto: intervista semi-strutturata

## **Dati (provvisori):**

- $\triangleright$  ore: 42:56:37;
- $\triangleright$  numero di registrazioni: 57;
- $\triangleright$  numero di parlanti: 99.

**Stato attuale:** in fase di raccolta e trascrizione.

 $\rightarrow$  Osservazione della variazione diastratica (e diatopica)

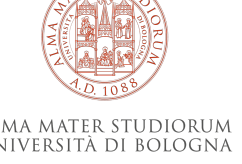

## **ATTENZIONE!**

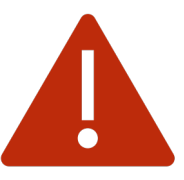

- ü **Normativa sulla privacy**: cambiamenti della normativa in itinere!
	- $\rightarrow$  Le persone registrate devono essere contattabili nel medio periodo, per aggiornamenti relativi alle liberatorie (es. contatto mail)
- ü **Documentazione istituzionale** (ufficio legale e ufficio privacy)
	- $\rightarrow$  Tempi molto lunghi, procedure diverse da ateneo ad ateneo, numerosi scambi necessari per trovare un accordo relativo al trattamento e alla titolarità dei dati (soprattutto nei progetti che coinvolgono più atenei)

## ü **Sostenibilità costi del server**

 $\rightarrow$  Molte risorse sono destinate a scomparire gradualmente dopo la fine dei progetto all'interno del quale sono nate: una volta finito il finanziamento posso ancora pagare per il server? Cercare soluzioni sostenibili nel tempo, presidiate da personale competente, che aggiorni il server e lo renda *compliant* con le normative – che anche in questo caso cambiano molto velocemente

## **ATTENZIONE!**

## ü **Sostenibilità del processo**

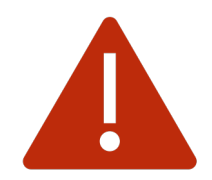

- $\rightarrow$  Forme di collaborazione sostenibili: es. tirocini (CFU in cambio di collaborazione), laboratori, ...
- ü **Tipo di corpus**: corpus di interesse generale o corpus per scopi specifici?
	- $\rightarrow$  Scelte metodologiche diverse a seconda degli scopi.
		- Per la ricerca fonetico-prosodica, il file audio deve essere di alta qualità e le registrazioni vanno fatte necessariamente con microfoni appositi (no telefoni! Problema: meno naturalezza).
		- Per la ricerca conversazionale, la trascrizione deve essere seguire le regole di trascrizione complete e deve idealmente essere accompagnata da materiale video (problema: più tempo di elaborazione dei dati, riduzione del campione finale, problemi di privacy ulteriori per i dati video).
		- Per la ricerca sociolinguistica, vanno curati i metadati relativi agli assi di variazioni principali (problema: per un campione rappresentativo servono grandi moli di dati).

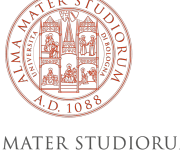

• ….

## **ATTENZIONE!**

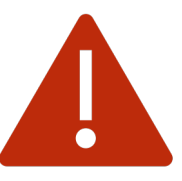

- $\checkmark$  **Accessibilità**: chi può accedere a quali dati?
	- $\rightarrow$  È necessario prevedere la modalità di registrazione/monitoraggio del traffico sul corpus, per produrre un elenco aggiornato di persone che hanno accesso ai dati audio (e video). Soluzioni possibili: registrazione tramite username/password individuali, registrazione tramite strumenti come la newsletter
	- $\rightarrow$  I dati relativi a minori (audio/video) presentano maggiori problemi relativi alla privacy, quindi occorre prevedere molto tempo per predisporre la documentazione istituzionale e legale.

## ü **Interfaccia di ricerca**

- $\rightarrow$  L'uso di standard internazionali (come NoSketch Engine) ha molti vantaggi, ma ci sono dei requisiti di input, quindi va prevista fin dall'inizio la predisposizione di script appositi
- ü **Collaborazione informatica** che garantisca continuità nel tempo
	- $\rightarrow$  Aggiornamento script, soluzione a eventuali problemi di natura informatica

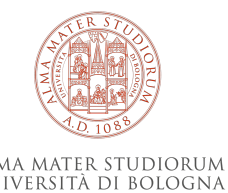

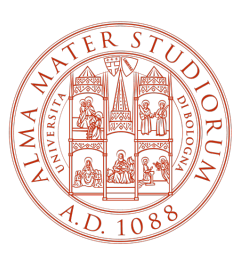

## ALMA MATER STUDIORUM<br>Università di Bologna

## **Grazie!**

caterina.mauri@unibo.it silvia.ballare@unibo.it

www.unibo.it